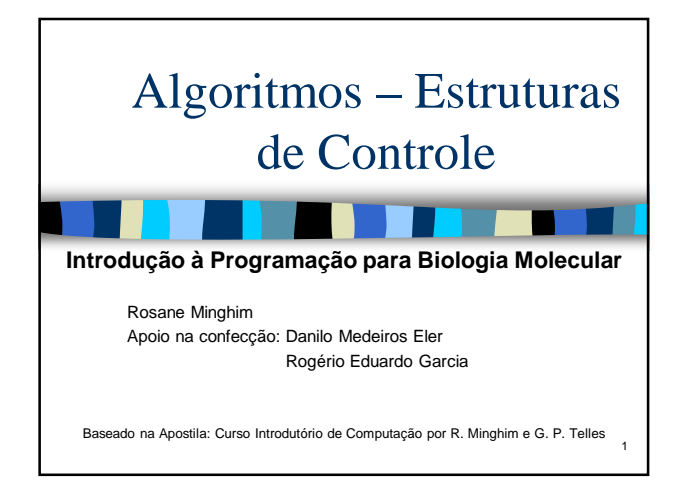

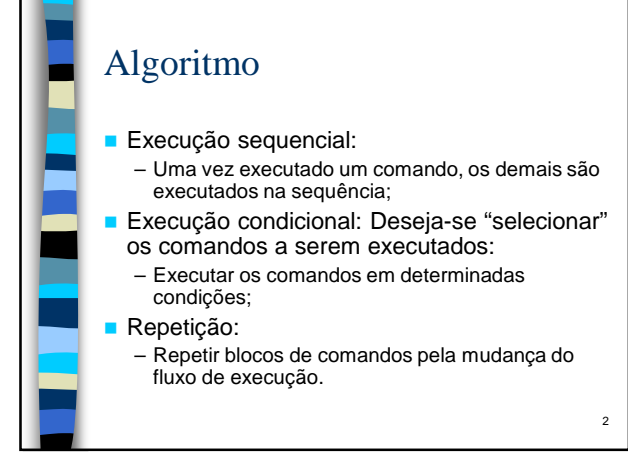

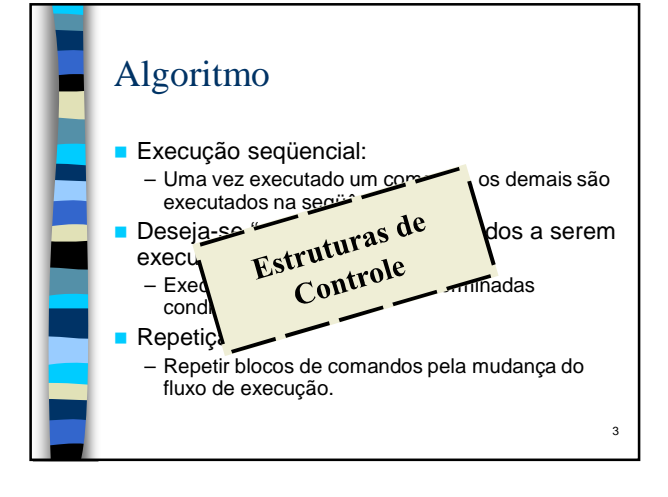

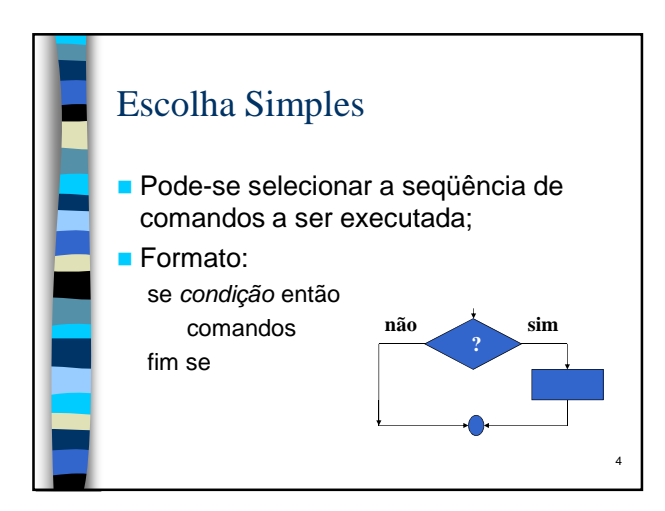

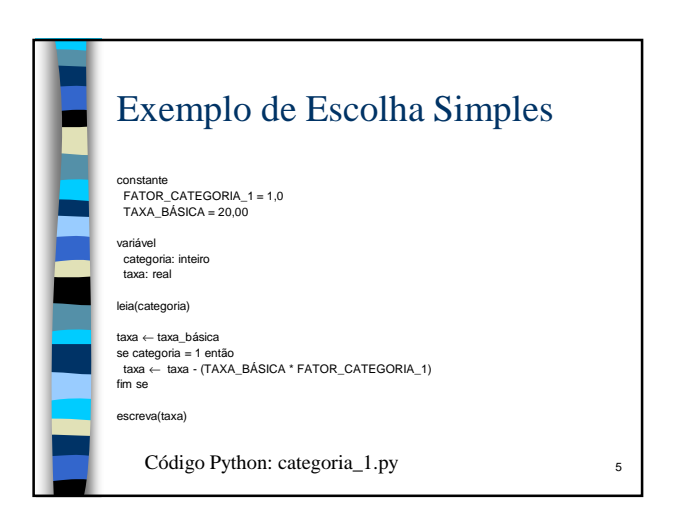

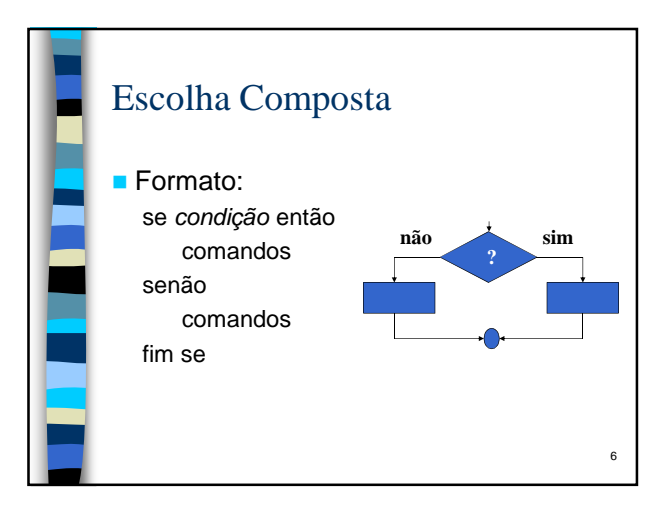

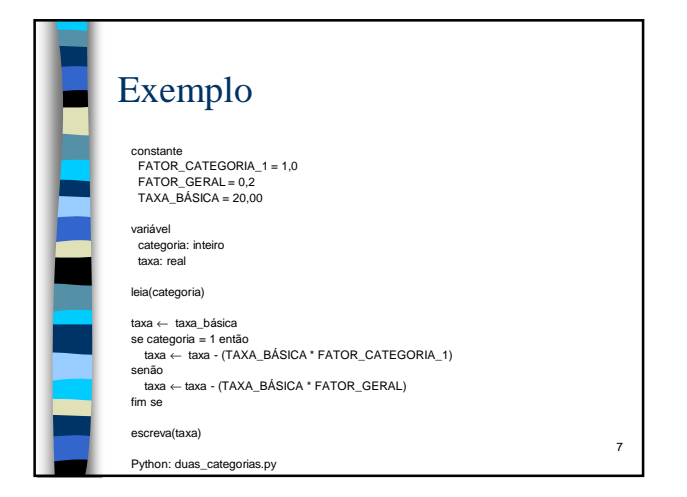

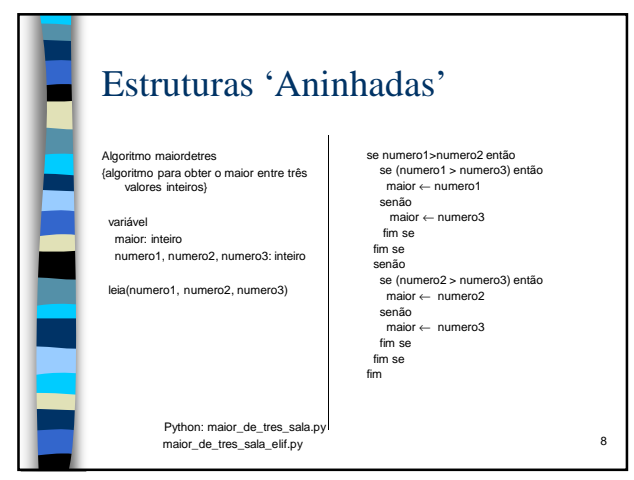

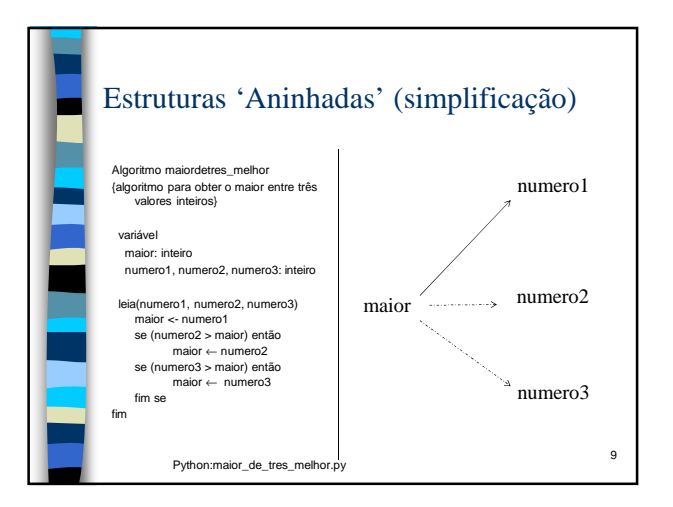

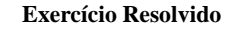

Ref. Minghim, R., Telles, G.P. – Curso Introdutório de Programação

Resolver em sala de aula:

Desenvolver um algoritmo para, dados dois times de futebol (cada time identificado por um número inteiro), seus pontos ganhos e seu saldo de gols no campeonato, decidir qual dos dois está em melhor colocação (armazenando o resultado na variável ganhador). O resultado deve ser impresso. A regra diz que está na frente no campeonato o time que tiver mais pontos ganhos, com desempate pelo saldo de gols.

10

Escolhas Múltiplas **Permite escolher uma entre várias alternativas** expressas por valor inteiro ou caracter; Formato: selecione **expressão** entre constante: comandos constante: comandos ... constante: comandos senão comandos fim seleção de 11

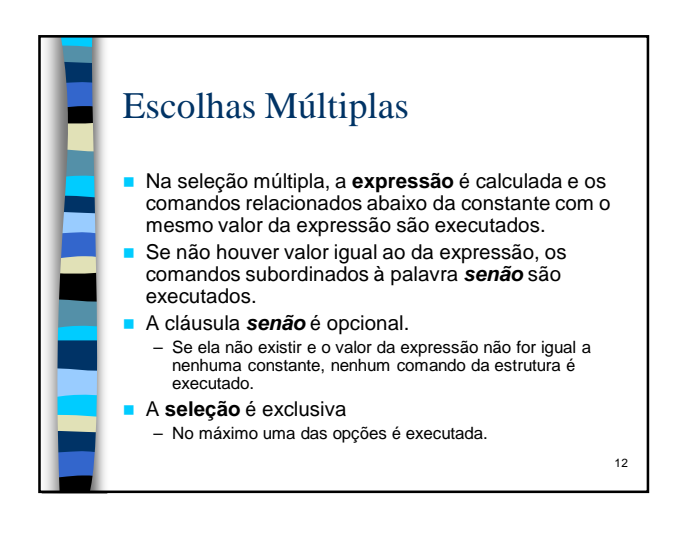

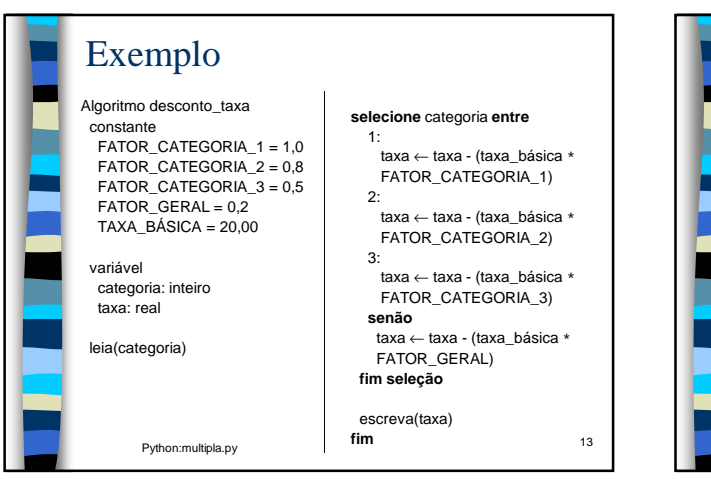

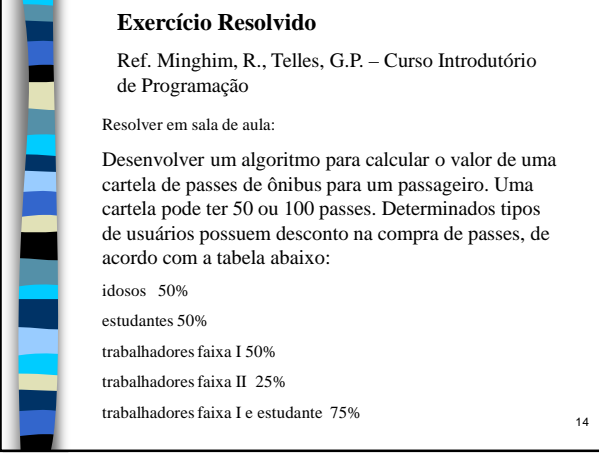

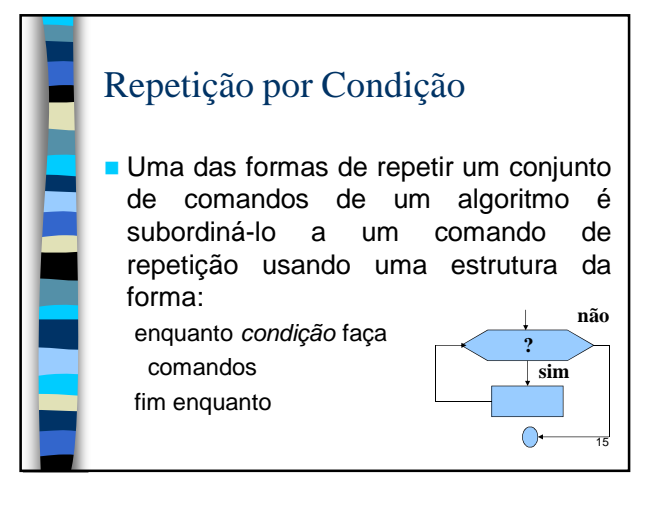

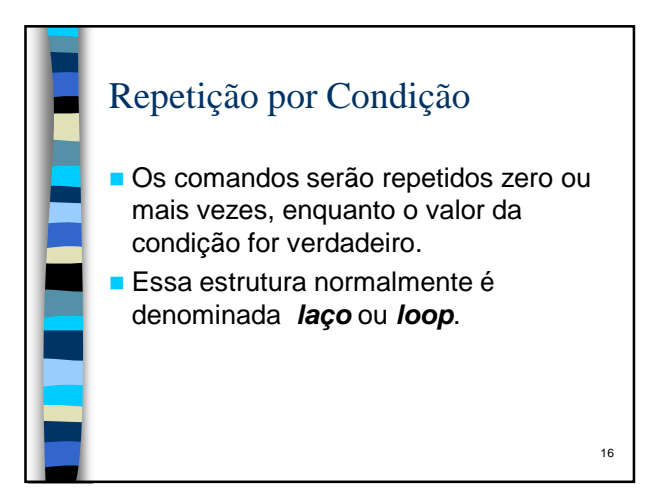

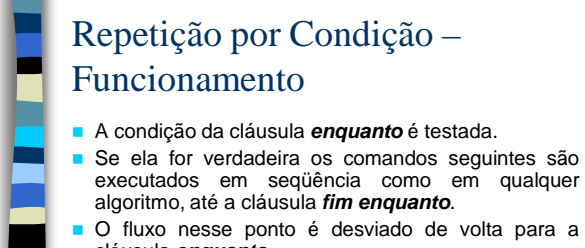

cláusula **enquanto**. Se a condição agora for falsa (ou quando finalmente

for), o fluxo do algoritmo é desviado para o primeiro comando após a cláusula **fim enquanto**.

Se a condição ainda for verdadeira, o processo se repete.

17

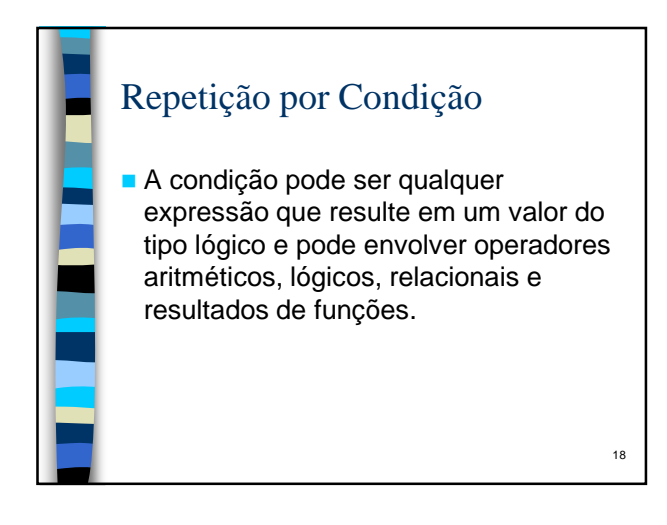

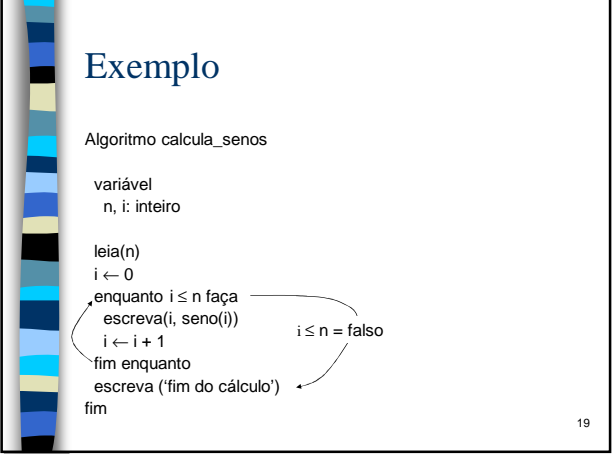

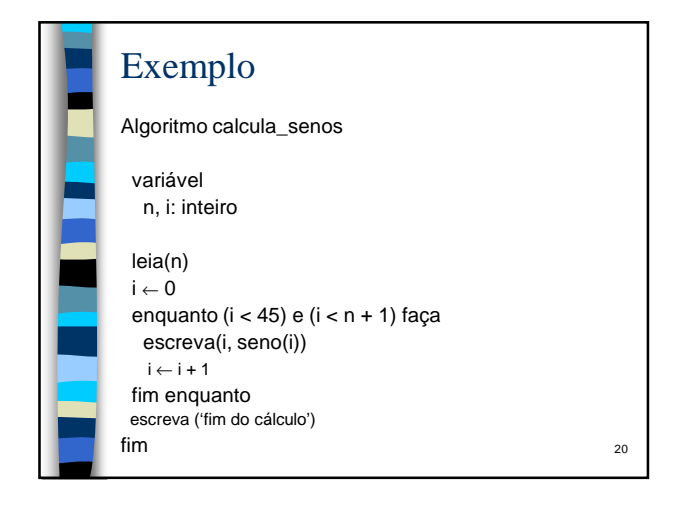

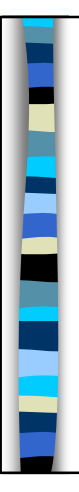

## Exercícios

1 – rever os exercícios de laços dados em sala de aula e baseados na prática 1 (ver arquivos de exemplos e de códigos)

2 – Fazer algoritmos e programas Python para: 2.1 Imprimir a soma de todos os valores inteiros entre a e b inclusive (a e b lidos do usuário) 2.2 alterar o código da prática I para executar até o usuário digitar 0 (zero), e contar e imprimir ao final quantas vezes o usuário entrou com os dados no

programa. 2.3 rever as alterações de código referentes ao uso da mesma variável para ler inteiro e caractere.

21

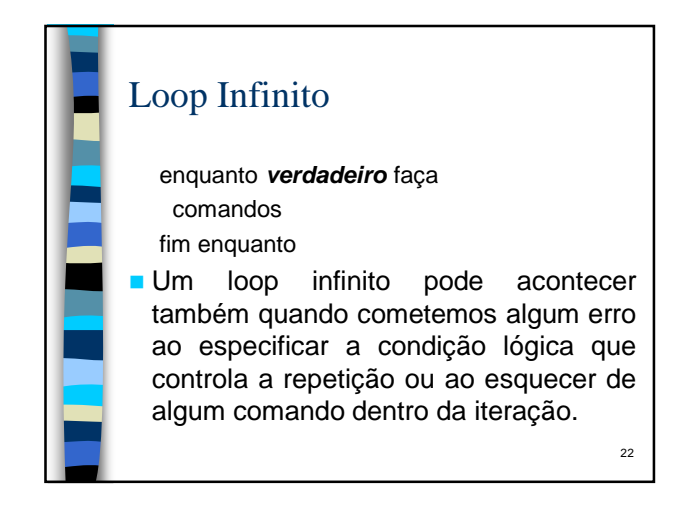

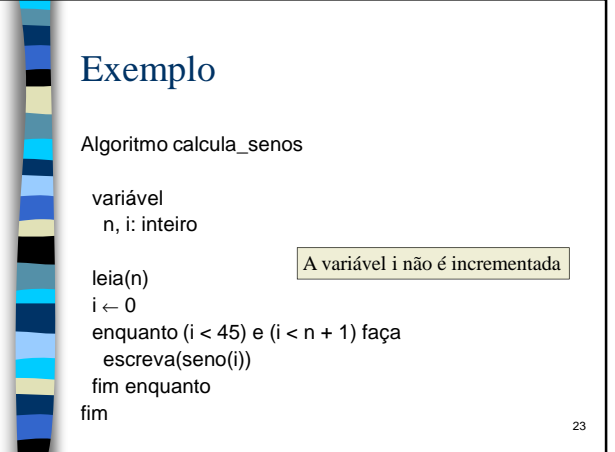

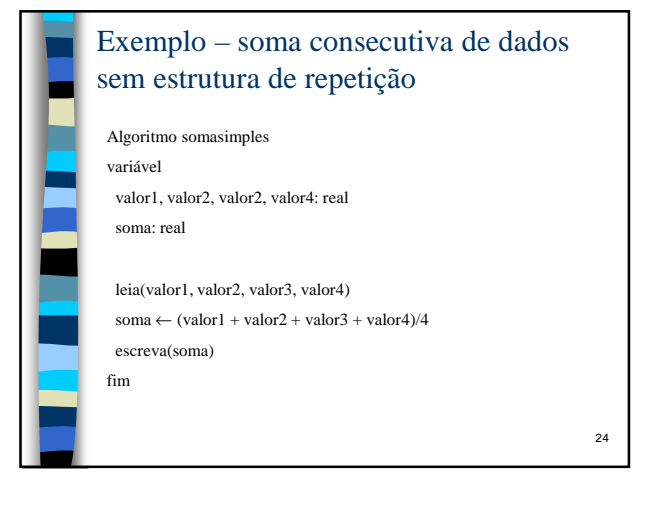

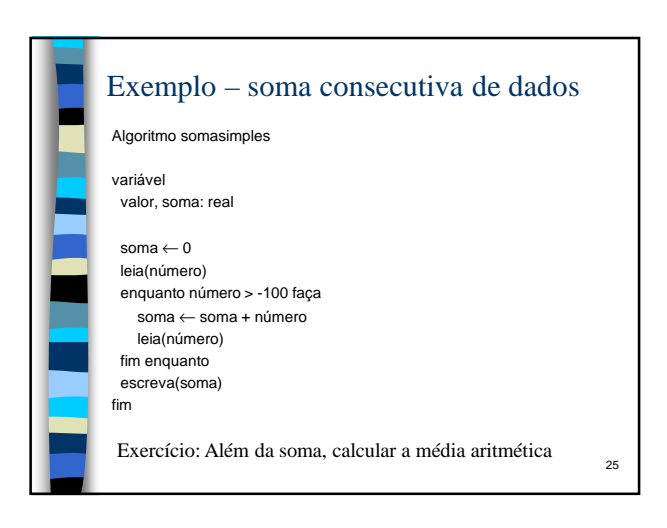

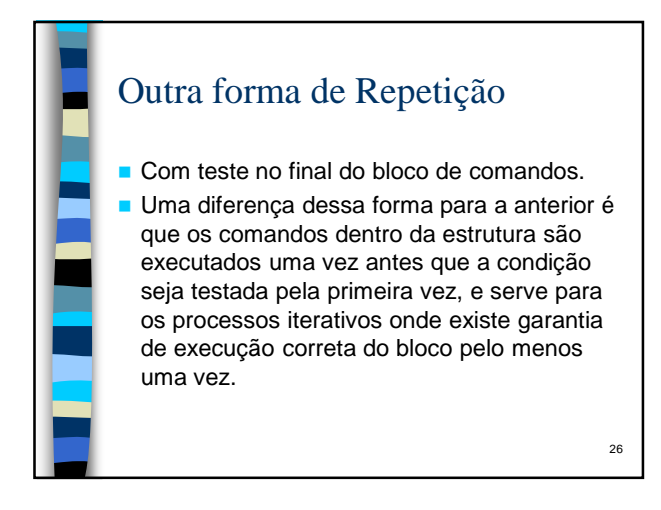

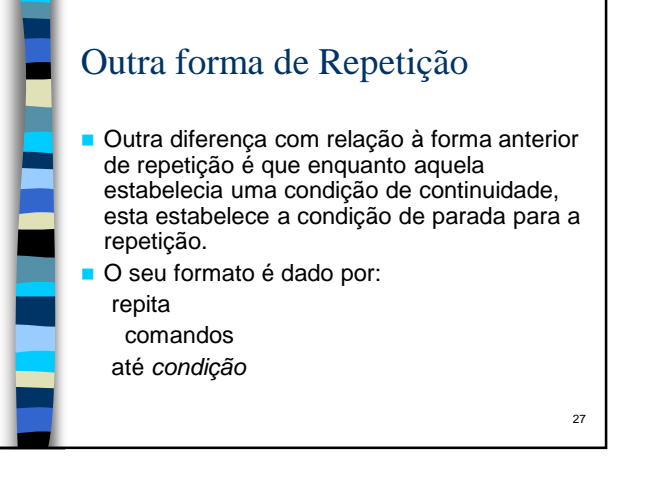

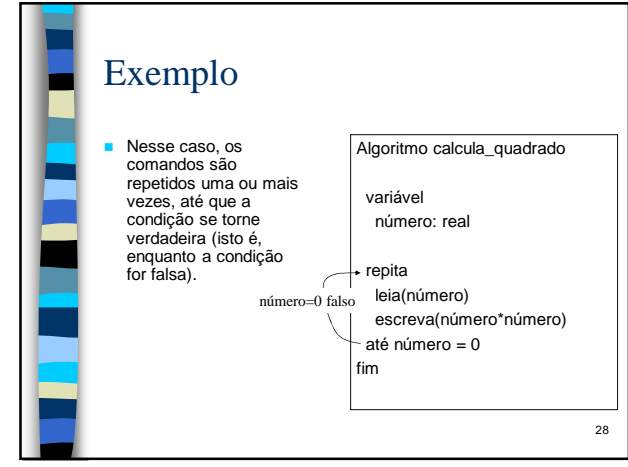

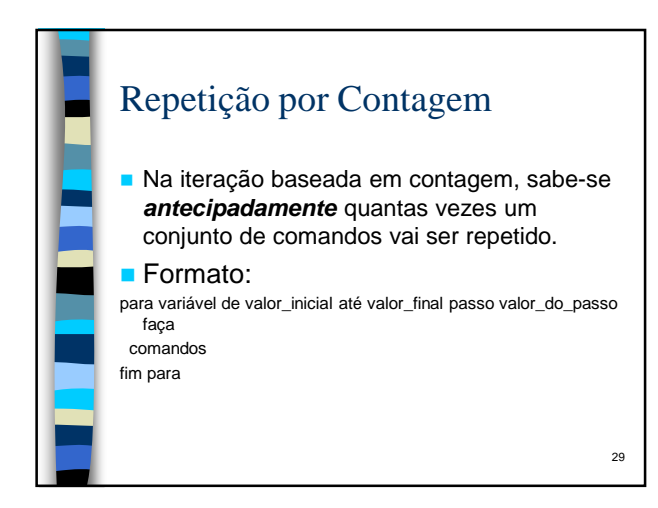

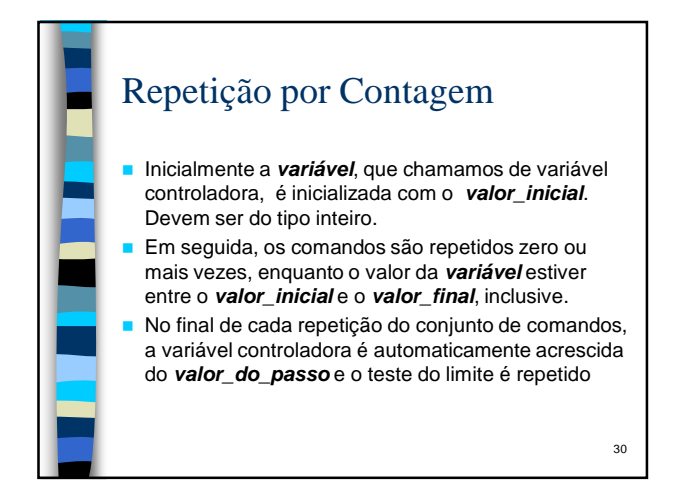

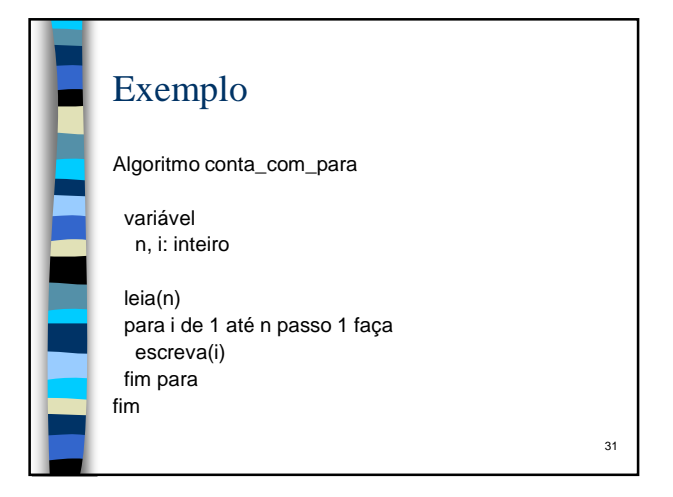

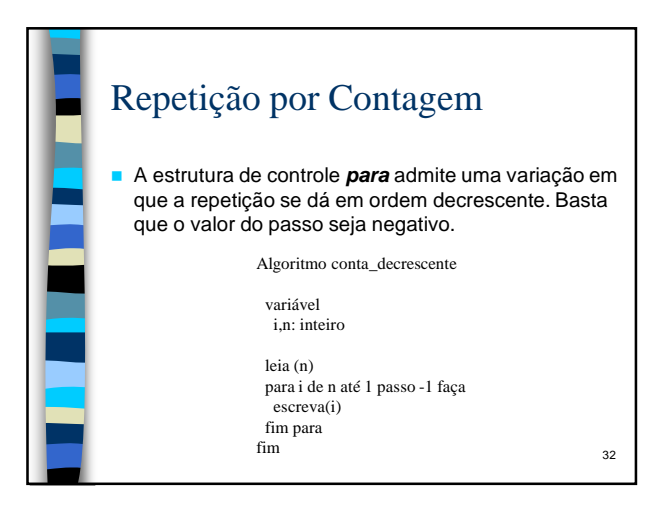

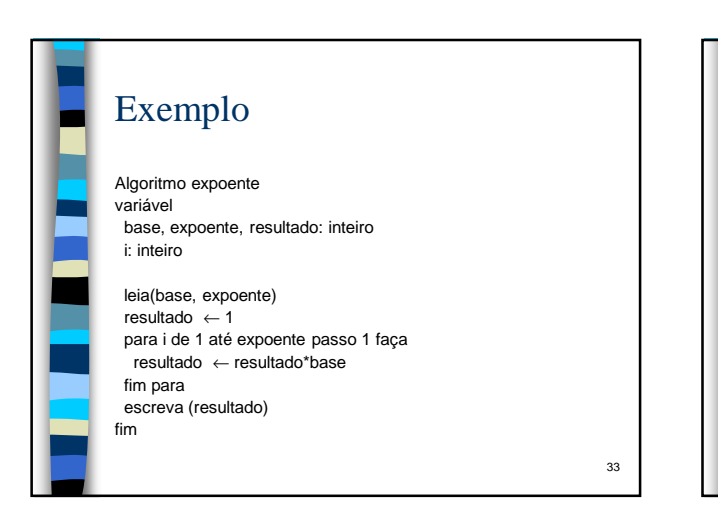

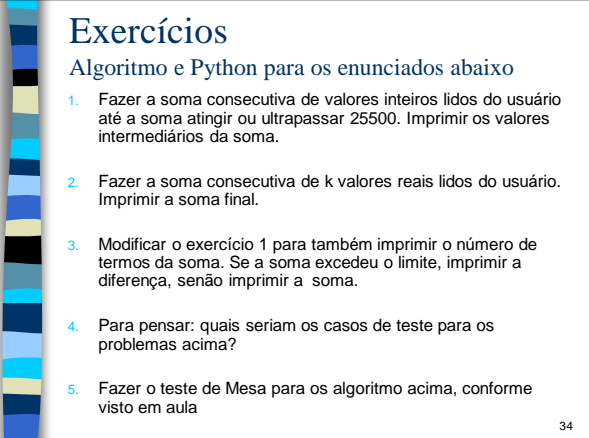

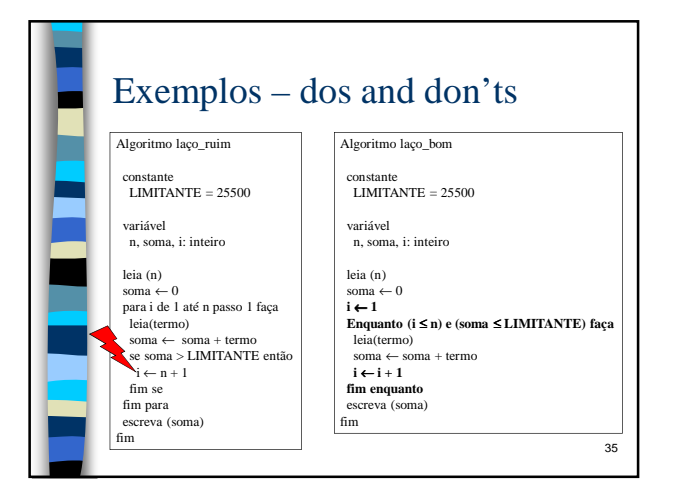

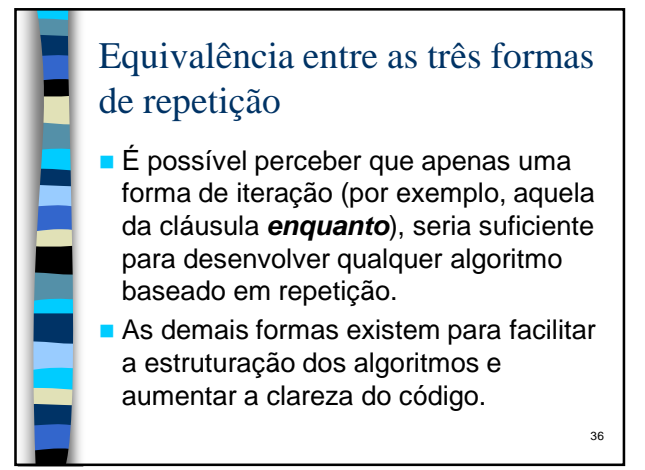

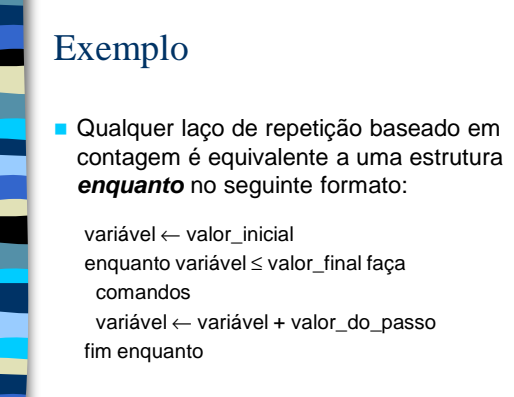

37

39

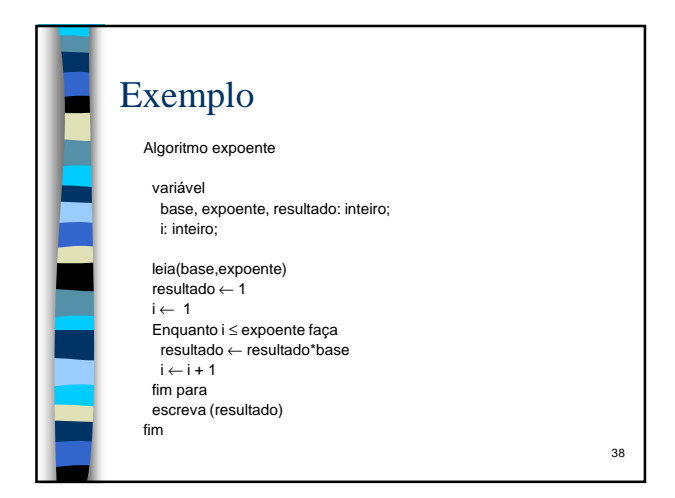

## Percorrendo um Algoritmo: Casos de Teste

- Um algoritmo deve ser revisado buscando melhorias. Além disso, é preciso verificar se sua execução está correta.
- Um recurso para iniciar esse processo é percorrer o algoritmo (Teste de Mesa, conforme visto em aula)
	- Simular manualmente a execução de cada passo do algoritmo até chegar ao fim, assumindo valores para aqueles dados que são lidos do usuário e preenchendo uma tabela com valores de variáveis e resultados de condições testadas.

Exemplo variável<br>maior: inteiro<br>número1, número2, número3: inteiro<br>i: inteiro  $\begin{array}{c} condi\varsigma\tilde{a}\\ 1\leq\vartheta\end{array}$ Passo Linha neml numeral númeral  $\begin{array}{c} g \\ 10 \\ 11 \\ 12 \\ 13 \end{array}$ i: inteiro<br>
Para i de 1 até 3 passo 1 faça<br>
leigimento, número2, número3)<br>
se número2-húmero2 enião<br>
se número2-húmero2 enião<br>
se número2-húmero2 ou (número2 = número3) enião<br>
maior — número1<br>
se número-húmero2 enião<br>
se n verdadeis<br>falso  $\mathbf{I}$  $\frac{28}{29}$  $\hat{Z} \leq \hat{J}$  $\begin{array}{c} 10\\ 11\\ 22\\ 23\\ 28\\ 9\\ 9\\ \end{array}$ falso<br>verdadeiro  $\begin{array}{c} \text{ } 10 \\ 11 \\ 12 \end{array}$  $\begin{array}{rl} & & & \\ f_{\text{min}}(x) &=& \cdots \\ f_{\text{min}}(x) &=& \qquad \\ f_{\text{min}}(x) &=& \qquad \\ f_{\text{min}}(x) &=& \qquad \\ f_{\text{min}}(x) &=& \qquad \\ f_{\text{min}}(x) &=& \qquad \\ f_{\text{min}}(x) &=& \qquad \\ f_{\text{min}}(x) &=& \qquad \\ f_{\text{min}}(x) &=& \qquad \\ f_{\text{min}}(x) &=& \qquad \\ f_{\text{min}}(x) &=& \qquad \\ f_{\text{min}}(x) &=& \qquad \\ f_{\text{min}}(x) &=& \qquad \\ f$  $13$  $\frac{1}{15}$  $\begin{array}{c} {\cal S} \\ {\cal S} \end{array}$  $\mathcal{S} \leq \, \mathcal{S}$  $\frac{16}{17}$  $\begin{array}{c} 0 \\ 10 \\ 11 \end{array}$ 40